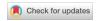

Software Review

Journal of Educational and Behavioral Statistics
Vol. XX, No. X, pp. 1–17
DOI: 10.3102/1076998619858624
Article reuse guidelines: sagepub.com/journals-permissions
© 2019 AERA. http://jebs.aera.net

# Flexible, Free Software for Multilevel Multiple Imputation: A Review of Blimp and jomo

## Timothy Hayes 10

Florida International University

Multiple imputation is a popular method for addressing data that are presumed to be missing at random. To obtain accurate results, one's imputation model must be congenial to (appropriate for) one's intended analysis model. This article reviews and demonstrates two recent software packages, Blimp and jomo, to multiply impute data in a manner congenial with three prototypical multilevel modeling analyses: (1) a random intercept model, (2) a random slope model, and (3) a cross-level interaction model. Following these analysis examples, I review and discuss both software packages.

Keywords: missing data; multiple imputation; multilevel modeling; statistical software

Multilevel modeling has become a popular, widely used statistical framework for analyzing clustered data. Whether one's analysis questions involve repeated measurements nested within individuals or students nested within classrooms, special care must be taken to properly treat the dependencies inherent in multilevel data. When some participants fail to attend a longitudinal measurement session or when students from certain classrooms are not present for the administration of a key assessment, missing data threaten to bias analysis results and inflate standard errors at multiple levels of measurement unless proactive measures are taken to remediate these effects. To aid researchers facing such scenarios, this article reviews and demonstrates two free software packages for conducting multiple imputation (Little & Rubin, 2002) of multilevel data.

A key issue in multiple imputation is *congeniality* of the imputation and analysis models (Meng, 1994). Simply stated, unless one's imputation model preserves all of the relevant features of one's analysis model, the predicted values (imputations) generated will ultimately inject bias into the imputed data rather than alleviating it. Failing to take the multilevel structure of a target analysis into account in one's imputation model is tantamount to making predictions based on a fixed effect (single level) regression, assuming zero variation at higher levels of nesting (i.e., zero intraclass correlation; Enders, Mistler, & Keller, 2016). For this reason, specialized imputation routines are needed which are congenial to analyses involving multilevel, nested data structures.

In this article, I review two free software packages for multilevel multiple imputation, providing code to demonstrate how each package generates imputations congenial to three prototypical multilevel analyses. Blimp (Enders, Keller, & Levy, 2018) performs multilevel multiple imputation using a fully conditional specification (FCS) imputation approach that fills in missing values on a variable-by-variable basis by employing a series of univariate regressions (Raghunathan, Lepkowski, Van Hoewyk, & Solenberger, 2001; van Buuren, Brand, Groothuis-Oudshoorn, & Rubin, 2006). In contrast, the jomo package (Quartagno & Carpenter, 2017) in R (R Core Team, 2013) performs multilevel multiple imputation using a joint model approach (Carpenter & Kenward, 2013; Schafer, 1997) that fills in missing values on several variables simultaneously using a multivariate regression model.

## Overview and Comparison of Blimp and jomo

Both Blimp and jomo have many positive features to recommend them. Both programs provide state-of-the-art functionality for generating imputations congenial to a wide range of common multilevel analyses, and the developers of both programs have made them freely available for Mac, PC, and Linux. Indeed, for these reasons, I routinely recommend both Blimp and jomo to researchers interested in addressing multilevel missing data. Nonetheless, each option may appeal to different subgroups of researchers, depending on their software preferences, background experience, and analytic needs. In this section, I provide an overview of both software packages, comparing and contrasting key features and suggesting which types of users may benefit from each.

Perhaps the biggest difference between the two packages is that Blimp is a stand-alone multiple imputation program that may be freely downloaded at http://www.appliedmissingdata.com/multilevel-imputation.html, whereas jomo is a package designed to be installed and run in R (R Core Team, 2013). As such, jomo may have a somewhat narrower appeal among researchers whose preference is to perform both substantive analyses and missing data analyses in R, whereas Blimp may garner broader appeal based on its ability to generate multiply imputed data sets ready for analysis and pooling in a variety of several software packages including, but not limited to, R (e.g., outputting imputed data sets in either a stacked file format, ready for analysis in SPSS [IBM Corp, 2017] or as a set of separate, individual data files and a list of their file paths ready for analysis in Mplus [Muthén & Muthén, 2017]).

The divide in user-friendliness is only widened by the difference in software documentation currently offered by the two imputation programs. The jomo package incorporates a set of standard help files and function documentation that should be familiar to R users (https://cran.r-project.org/web/packages/jomo/jomo.pdf) but currently lacks a more organized manual or tutorial (though a *Journal of Statistical Software* submission is currently being written, according

to a personal communication from developer Matteo Quartagno). Given some of the specific nuances and idiosyncrasies in jomo's code, the lack of a thorough user's guide or similar reference may prove an obstacle for inexperienced R users. By contrast, the Blimp User's Guide (available for download at http://www.appliedmissingdata.com/blimpuserguide-5.pdf) is extremely readable and thorough, and the program's commands have a simple, straightforward, intuitive style quite similar in feel to that of Mplus (Muthén & Muthén, 2017).

The remainder of this article is organized as follows. First, I introduce the simulated data used in the subsequent software demonstrations. Next, I demonstrate how to multiply impute data for random intercept, random slope, and cross-level interaction models using Blimp before demonstrating these same analyses using jomo. Following these demonstrations, I briefly show how to analyze and pool multiply imputed data sets from both packages in R. Finally, I conclude with a general discussion comparing the features and strengths of both packages and providing recommendations for which users' needs might best be served by each program.

### Simulated Data Used in Examples

The following equations depict three prototypical multilevel analyses, using combined model notation from Raudenbush and Bryk (2002):

$$y_{ij} = \gamma_{00} + \gamma_{10}x_{ij} + \gamma_{01}w_j + u_{0j} + \epsilon_{ij}, \tag{1}$$

$$y_{ij} = \gamma_{00} + \gamma_{10}x_{ij} + \gamma_{01}w_j + u_{0j} + u_{1j}x_{ij} + \epsilon_{ij}, \tag{2}$$

$$y_{ij} = \gamma_{00} + \gamma_{10}x_{ij} + \gamma_{01}w_j + \gamma_{11}x_{ij}w_j + u_{0j} + u_{1j}x_{ij} + \epsilon_{ij},$$
(3)

where  $x_{ij}$  is a Level 1 predictor for person i in cluster j,  $w_i$  is a cluster-level (Level 2) predictor, the  $\gamma$  coefficients indicate fixed effect regression weights, the us indicate Level 2 residuals, and the  $\epsilon$ s indicate person-specific Level 1 residuals. Equation 1 depicts a random intercept model in which each cluster-specific intercept ( $\beta_{0j}$  in Raudenbush and Bryk's Level 1 model notation) consists of a fixed effect (average) intercept,  $\gamma_{00}$ , plus a Level 2 residual,  $u_{0j}$ . Equation 2 depicts a model with both a random intercept and random slope. In this model, the cluster-specific slope of x ( $\beta_{1j}$ , in Level 1 model notation) is decomposed into an average fixed effect slope, $\gamma_{10}$ , and a cluster-specific Level 2 residual,  $u_{1j}$ . Finally, Equation 3 depicts a model with both a random slope and a cross-level interaction.

To demonstrate Blimp and jomo in the context of each prototypical analysis model, I simulated three data sets containing C=30 clusters with five observations per cluster, yielding a total  $N=5\times 30=150$  cases (drawn from population models corresponding to the three analysis models of interest). Table 1 describes the variables in each simulated data set. In brief, each data set contained two Level 1 predictors,  $(x_1 \text{ and } x_2)$ , two level-2 predictors  $(w_1 \text{ and } w_2)$ , two

TABLE 1.

Description of Simulated Variables

| Variables    | Role in Analysis                                        |  |  |  |  |
|--------------|---------------------------------------------------------|--|--|--|--|
| clus         | Cluster identifier                                      |  |  |  |  |
| $x_1$        | Level 1 substantive model predictor                     |  |  |  |  |
| $x_2$        | Additional Level 1 predictor                            |  |  |  |  |
| $w_1$        | Level 2 substantive model predictor                     |  |  |  |  |
| $w_2$        | Additional Level 2 predictor                            |  |  |  |  |
| y            | Outcome variable in each analysis                       |  |  |  |  |
| $a_1$        | Auxiliary variable used to inject missing data on $x_1$ |  |  |  |  |
| $a_2$        | Auxiliary variable used to inject missing data on $w_1$ |  |  |  |  |
| $\chi_{m_1}$ | $x_1$ with missing data                                 |  |  |  |  |
| $w_{m_1}$    | $w_1$ with missing data                                 |  |  |  |  |
| $y_m$        | y with missing data                                     |  |  |  |  |

*Note.* Variables  $x_1$ ,  $w_1$ , and y, as well as corresponding missing data variables  $x_m$ ,  $w_{m1}$ , and  $y_m$  were featured in each substantive analysis models of interest, whereas variables  $x_2$ ,  $w_2$ ,  $a_1$ , and  $a_2$  were used as auxiliary variables in the imputation models.

TABLE 2.

Percent Missing Data on Each Variable in the Simulated Data Examples

|                          | Simulated Data Set, by Analysis Model |                  |                             |  |  |  |  |  |  |
|--------------------------|---------------------------------------|------------------|-----------------------------|--|--|--|--|--|--|
| Variables                | Random Intercept (%)                  | Random Slope (%) | Cross-Level Interaction (%) |  |  |  |  |  |  |
| $x_{m_1}$                | 15                                    | 16               | 31                          |  |  |  |  |  |  |
| $w_{m_1}$                | 17                                    | 17               | 13                          |  |  |  |  |  |  |
| $x_{m_1} \times w_{m_1}$ | _                                     | _                | 42                          |  |  |  |  |  |  |
| $y_m$                    | 13                                    | 17               | _                           |  |  |  |  |  |  |

*Note*. Percentages vary on the same variable because each analysis example utilized a different simulated data set.

auxiliary variables (cf. Collins, Schafer, & Kam, 2001) used to inject missing data ( $a_1$ : an auxiliary variable used to inject missing data on the Level 1 model variables, and  $a_2$ : an auxiliary variable used to inject missing data on Level 2 model variables), and a cluster-level identifier variable (clus). Additionally, to facilitate comparison, each data set contained both complete data and missing data versions of key model variables. Table 2 shows the percentage of missing data on each key model variable in each simulated example data set. All three simulated data sets, along with the corresponding Blimp and R scripts, can be found in the online supplemental materials accompanying this article.

In the following two sections, I first demonstrate how to impute each analysis model using Blimp. I then demonstrate how to impute each model using jomo.

Readers familiar with missing data analysis will recall that multiple imputation proceeds in three phases: (1) an imputation phase, in which the imputation model is specified and multiple copies of the data set are filled in by predicted values from the model; (2) an analysis phase, in which the target statistical analysis of interest is performed on all imputed data sets; and (3) a pooling phase, in which parameter estimates and standard errors from the analyses are aggregated across the imputed data sets using specialized formulas (Little & Rubin, 2002). Because both Blimp and jomo are programs for generating multiply imputed data sets to be analyzed and pooled using other software, the initial demonstrations of each package focus exclusively on correctly specifying and executing the imputation model in order to generate imputations congenial to the multilevel models of Equations 1 through 3. Although I assume readers have some familiarity with analyzing and pooling multiply imputed data using their software package of choice, I later provide a brief demonstration of how to analyze and pool the multiply imputed multilevel data sets using the mitml package in R (Grund, Robitzsch, & Luedtke, 2017).

## Conducting Multiple Imputation Using Blimp

To multiply impute a data set using Blimp, one must first write a Blimp script, save it with a .imp file extension, and then run the script in order to generate the imputations. Although Blimp may conveniently be used from the terminal command line, for the majority users these steps can most easily be accomplished via Blimp's graphical user interface (GUI). Upon opening Blimp, a blank syntax editor window automatically appears. To introduce the Blimp interface and its syntax conventions, Figure 1 displays a screenshot of a Blimp syntax file, with syntax corresponding to the random intercept model described in the previous section. Like R, comments in Blimp are preceded by the number (pound) sign, #. In the example syntax in Figure 1, comments throughout the script explain the main syntax conventions. For a comprehensive discussion of Blimp's syntax, consult the User's Guide. In the discussion that follows, I focus primarily on the specification of the imputation model using the MODEL: command, drawing only limited attention to other commands.

The  ${\tt MODEL}$ : command specifies the imputation model. For multilevel imputation, the model syntax takes the form

cluster identifier(s) ~ imputation model variables;

For single-level imputation, one would simply omit the cluster identifier(s) on the left-hand side of the tilde ( $\sim$ ). Blimp automatically detects the level at which each variable is measured as well as whether the variable contains missing data. In the present example, ym, xm1, and wm1 contain missing data. Variables x2, w2, a1, and a2 are included as additional predictors in the imputation model.

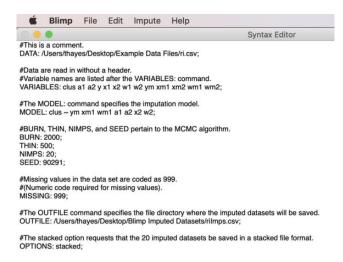

FIGURE 1. Blimp syntax editor, displayed on Mac, with syntax for random intercept analysis.

The NIMPS: command indicates the number of imputed data sets to save (20, in the present example). The OPTIONS: stacked command indicates that the imputations are to be saved in a single file, stacked vertically (each data set saved on top of each other in the CSV spreadsheet). This format can be conveniently read into R (or SPSS) and subsequently analyzed and pooled (e.g., using the mitml package, as demonstrated in below). Conveniently, the stacked key word can be replaced with the separate key word, which saves each imputed data set as a separate file, along with a file list indicating the file paths to each imputed data file. This output format is ideal for analyzing and pooling the imputed data sets in Mplus (Muthén & Muthén, 2017), which requires a file list as input, specifying directory paths to separately saved imputed data files. Details of the remaining commands can be found in the Blimp User's Guide.

The .imp script above can easily be run from the Blimp GUI by clicking Run under the Impute drop-down menu. Importantly, after the imputed data sets are successfully saved, Blimp prints the following message, indicating the order of the variables in the imputed data file:

```
VARIABLE ORDER IN SAVED DATA:
imp# clus a1 a2 y x1 x2 w1 w2 ym xm1 xm2 wm1 wm2
```

Since Blimp outputs files without column names (with no header), this information will be crucial to have on hand when reading the imputed data file into R or another statistical package (see online supplemental files for comprehensive syntax).

For multilevel analyses with random intercepts but no random slopes or crosslevel interactions, the syntax displayed in Figure 1 is sufficient. This model syntax invokes an FCS imputation algorithm that fills in the missing value on each variable on the right-hand side of the tilde in the model command one at a time via a series of univariate regressions (Enders et al., 2016, 2018; van Buuren, 2007; van Buuren et al., 2006).

In the absence of random coefficients or cross-level interactions, all variables may be imputed in the same manner regardless of their roles as predictors or outcomes in the eventual substantive analysis of interest. When a target analysis features a random slope or cross-level interaction, however, the imputation procedure must be amended to account for the distributional complexity implied by the model. As an example, take the random slope model from Equation (2). When data are missing on both the outcome,  $y_m$ , and the predictor with a random slope,  $x_{m_1}$ , standard FCS imputation assuming normally distributed Level 1 and Level 2 residuals will produce biased results (Enders, Du, & Keller, 2017, 2019; Enders, Hayes, & Du, 2019).

Although the computational details are beyond the scope of this software review, the solution to this problem is to switch from standard FCS imputation to an extension called substantive model compatible FCS imputation (SMC-FSC imputation; cf. Bartlett, Seaman, White, & Carpenter, 2015, also termed fully Bayesian imputation by Enders, Du, et al., 2019). The basic conceit of SMC-FCS is to selectively choose imputations that have a high joint likelihood of being produced by both (a) the substantive analysis model predicting the outcome,  $y_m$ , and (b) a multilevel regression model in which all other predictor variables (but not the outcome,  $y_m$ ) are used to impute  $x_{m_1}$ . For this reason, whereas traditional FCS imputation treats each variable to be imputed as the outcome in its own (multilevel) regression with no particular need to treat  $y_m$  any differently than any other variable to be imputed, the joint likelihood used by SMC-FCS imputation requires the user to distinguish between the outcome variable and the predictors in the eventual substantive analysis model of interest.

The details of the SMC-FCS algorithm may be technical, but implementing it in Blimp is straightforward. This is accomplished by adding two new pieces to the syntax above. First, one must designate which variable serves as the substantive model outcome using the OUTCOME: command. Second, one may designate a random slope between a predictor and outcome by inserting a colon (:) between them. For the random slope model from Equation 2, the MODEL: and OUTCOME: syntax are

```
MODEL: clus ~ ym:xm1 wm1 a1 a2 x2 w2;
OUTCOME: ym;
```

where the OUTCOME: command specifies ym as the substantive model outcome, and the notation ym: xm1 specifies a random slope between  $y_m$  and  $x_{m_1}$ .

Note that a random slope can be construed as a form of interaction in which the *x-y* slope is moderated by cluster. Viewed in this way, it comes as little surprise that other types of interaction models, including the cross-level interaction model of Equation 3, suffer from similar distributional issues. In Blimp, the same SMC-FCS methods that make random slope estimation possible can also be used to impute interactions and polynomial terms. Once again, the outcome variable in one's substantive model must be specified using the OUTCOME: command. To specify an interaction between two variables, their product may be indicated with an asterisk (\*) between them on the MODEL: line. For the cross-level interaction of Equation 3, the MODEL: and OUTCOME: syntax are as follows:

```
MODEL: clus ~ y:xm1 xm1*wm1 a1 a2 x2 w2;
OUTCOME: y;
```

Note that, once again, the outcome variable, y, is indicated using the OUT-COME: command. Additionally, the asterisk (\*) is used to indicate the cross-level interaction between variables xm1 (Level 1) and wm1 (Level 2). This model also specifies a random slope between y and xm1, y:xm1.

# Conducting Multiple Imputation Using jomo

In the jomo package, the jomo() and jomo.smc() functions are the powerhouses for conducting multiple imputation. The jomo() function conducts multilevel, joint model multiple imputation appropriate for random intercept models that do not contain random slopes or cross-level interactions, whereas the jomo.smc() function conducts multilevel, joint model multiple imputation appropriate for more complex substantive models including random coefficients and/or cross-level interactions. Although the syntax required differs between the two functions, they share at least two common conventions: (1) In both functions, users must distinguish between Level 1 and Level 2 variables in the multilevel imputation model; and (2) in both functions, users must explicitly indicate when regression intercepts are to be included in the imputation model. In this section, I first demonstrate how to use the jomo() function to multiply impute data for a random intercept model and then demonstrate how to use the jomo.smc() function to multiply impute data for the random slope and cross-level interaction models.

Recall the random intercept model from Equation 1. To multiply impute data for a random intercept model using jomo, one must first load the jomo package (e.g., by running library(jomo)) and then proceed in two steps: (1) first add a vector of 1s to the data frame to be imputed if one wishes to include intercept parameters in the imputation model and then, finally, (2) conduct the imputation using the jomo() function:

```
#Create a vector of 1s to model the intercept.
```

#riData is the name of the data frame containing the data
for the random intercept model.

riData\$icept <- 1 #this adds a column of 1s named icept

#multiply impute the data and save the list of imputed data
sets as an object named jomoImps

```
jomoImps <- jomo(Y = riData[,c("xm1","ym")], Y2 = riDa-
ta[,"wm1", drop = F], X = riData[,c("icept", "x2", "a1")],
X2 = riData[,c("icept","a2", "w2")], clus = riData$clus,
nimp = 20)</pre>
```

Readers considering using jomo are advised to take special note that the first line of uncommented code creates a variable named icept set equal to a vector of 1s. Although easy to miss, if one examines the jomo() function help file (e.g., by typing ?jomo into the R console) the documentation clearly describes that a vector of 1s is necessary if one wishes to include intercepts in the imputation model. Since one nearly always *does* want to include, rather than omit, intercept parameters, this is crucial code to be included in any jomo analysis.

After adding the icept variable to the riData data frame, the next step is to multiply impute the data. The jomo() function is a wrapper that encompasses the functionality of jomo's main suite of imputation functions. The first two arguments, Y and Y2, take as input data frames containing the Level 1 and the Level 2 variables to be imputed, respectively. The third and fourth arguments, X and X2, take as input data frames containing Level 1 predictor variables with complete data and Level 2 predictor variables with complete data, respectively, to be included as predictors in the imputation model. Note that the icept variable is specified as a predictor at both Level 1 (in the X argument) and Level 2 (in the X2 argument) in the jomo() function, indicating that intercepts should be modeled at both levels. The argument clus specifies the variable(s) that indicate clusters in the multilevel data frame. Finally, the argument nimp specifies the number of imputations to be saved (here, nimp = 20 specifies 20 imputed data sets).

The jomo() function outputs a data frame object containing the imputed data sets. The data are saved in stacked format, with the \$Imputation variable indicating which observations in the data frame correspond to which imputed data set. For example, if one has imputed 20 data sets, the unique values of the \$Imputation variable will range from 0 to 20, with 0 indicating rows corresponding to the original data set with missing values, 1 indicating rows corresponding to the first imputed data set, and so on.

The code above is sufficient for imputing random intercept models, but what about random slopes and cross-level interactions? Recall that joint model imputation methods fill in missing observations on multiple variables simultaneously using a multivariate regression approach. A joint imputation model can be

uncongenial to an analysis model if the assumed multivariate distribution (e.g., multivariate normal) does not match the true joint distribution of variables implied by the analysis as is the case when there are random coefficients or cross-level interactions.

To address this issue, jomo, like Blimp, has recently added functions allowing users to conduct SMC Joint Model (SMC-JM) imputation (cf. Goldstein, Carpenter, & Browne, 2014). Like the SMC-FCS method available in Blimp, SMC-JM involves implementing an additional Markov-Chain Monte Carlo (MCMC) step and choosing imputations with high joint likelihoods of being compatible with both the substantive model for the outcome, y (including the random slope term), and a model involving the predictors. A primary difference is that the jomo version imputes the predictors simultaneously using joint model imputation methods.

To use the jomo.smc() function, one must provide five primary pieces of information: (1) a formula for the substantive regression of interest, explicitly including the intercept if desired; (2) a data frame including both (a) the variables indicated in the model formula and (b) any auxiliary variables to be included in the imputation model; (3) a vector of 1s and 2s, designating which columns of the data frame are Level 1 and Level 2 variables, respectively; (4) the number of imputed data sets to be saved; and (5) the name of the function to be used to analyze the substantive model (e.g., "lm," "lmer," "glm," "glmer").

The code for SMC-JM imputation of the random slope model in jomo appears below:

```
#Substantive Model Compatible (SMC) Method
jomoImpsSMC <- jomo.smc(ym ~ xml + wml + (1 + xml|clus),
data = rsData[,c("clus","a1", "a2", "x2", "w2", "xm1",
"wm1","ym")], level = c(2, 1, 2, 1, 2, 1, 2, 1), nimp = 20,
model = "lmer")</pre>
```

Here, the model being used is the lmer() function from the lme4 package for linear mixed-effects modeling in R (Bates, Mächler, Bolker, & Walker, 2014). The first part of formula for the substantive model indicates that the outcome, y, is to be regressed on variables xm1 and wm1. The final term, (1 + xm1|clus), depicts the random effects. The 1 explicitly indicates that the random intercept is to be modeled. The term xm1|clus indicates that xm1 will have a random slope that varies by cluster. The data argument provides the data frame object that includes all variables to be included in the imputation model (model variables and additional auxiliary variables). As is often the case, not all variables in the data set are to be included in the imputation model, so the code subsets the rsData data frame (short for "random slope data set") to include only the variables of interest. The level argument specifies which columns of this subsetted data frame are Level 1 versus Level 2 variables. Finally, the nimp argument specifies that 20 imputed data sets are to be saved.

This same function can be used to impute substantive models that include cross-level interactions. The code for using SMC-JM to multiply impute a data set in a manner congenial to a substantive model featuring a random slope and cross-level interaction is:

```
jomoImpsSMC <- jomo.smc(y ~ xm1 + wm1 + xm1*wm1 + (1 + xm1|clus), data = intData[,c("clus","a1", "a2", "x2", "w2", "xm1", "wm1", "y")], level = c(2, 1, 2, 1, 2, 1, 2, 1), nimp = 20, model = "lmer")</pre>
```

The primary difference between this code and the previous example is the inclusion of the term xm1\*wm1 in the model formula, indicating the presence of a cross-level interaction between Level 1 variable xm1 and Level 2 variable wm1.

### Analyzing and Pooling Imputed Data Sets Using mitml

The mitml package (multiple imputation tools for multilevel data; Grund et al., 2017) in R provides a suite of functions for analyzing and pooling the results of multilevel, multiply imputed data sets, making it an extremely useful adjunct to both jomo and Blimp. In both cases, the structure of the mitml procedure follows the same basic steps. First, the analyst uses the split() function to split the imputed, stacked data frame into a list object containing one imputed data set per list element. Next, the resulting list is converted to an mitml list (a list object with an mitml.list class designation that can be detected and uniquely acted upon by other functions) using the as.mitml.list() function. The example code below accomplishes these steps simultaneously, demonstrated on the Blimp imputations (syntax for jomo proceeds identically, as documented in the online supplemental R scripts):

```
#Convert to mitml list.
blimplist <- as.mitml.list(split(blimpImps, blimpImps$
Imputation))

#Analyze imputed datasets using lmer() function
blimpmodel <- with(blimplist, lmer(ym ~ xml + wml +
(1|clus)))

#Pool and display results.
blimpFit <-testEstimates(blimpmodel, var.comp = T)
blimpFit #display results.</pre>
```

The next step involves using the with() function in conjunction with each imputation list to perform the analysis of interest (here a random intercept analysis using lmer in the lme4 package) on each imputed data set (i.e., on the each data frame saved in each element of the mitml list). Finally, the estimates and

TABLE 3.

Coefficients and Standard Errors (SE) by Analysis and Missing Data Handling Method

|                               | Complete |     | Listwise |     | jomo     |     | Blimp    |     |  |
|-------------------------------|----------|-----|----------|-----|----------|-----|----------|-----|--|
| Parameter                     | Estimate | SE  | Estimate | SE  | Estimate | SE  | Estimate | SE  |  |
| Random intercept model        |          |     |          |     |          |     |          |     |  |
| Intercept                     | 5.12     | .14 | 5.10     | .15 | 5.22     | .15 | 5.24     | .16 |  |
| $x_1$ slope                   | 0.22     | .08 | 0.21     | .11 | 0.30     | .10 | 0.32     | .11 |  |
| $w_1$ slope                   | 0.38     | .13 | 0.40     | .14 | 0.31     | .15 | 0.31     | .15 |  |
| Intercept variance            | 0.41     |     | 0.32     |     | 0.41     |     | 0.43     | _   |  |
| Residual variance             | 0.89     |     | 0.91     |     | 0.98     |     | 0.97     | _   |  |
| Random slope model            |          |     |          |     |          |     |          |     |  |
| Intercept                     | 5.02     | .11 | 5.08     | .16 | 4.98     | .14 | 5.01     | .14 |  |
| $x_1$ slope                   | 0.28     | .09 | 0.33     | .11 | 0.29     | .10 | 0.31     | .10 |  |
| $w_1$ slope                   | 0.06     | .08 | 0.09     | .11 | 0.04     | .11 | 0.02     | .12 |  |
| Intercept variance            | 0.19     | _   | 0.30     | _   | 0.35     | _   | 0.29     | _   |  |
| Slope variance                | 0.08     |     | 0.08     | _   | 0.10     | _   | 0.07     | _   |  |
| Covariance                    | 0.12     | _   | 0.16     | _   | 0.13     | _   | 0.12     | _   |  |
| Residual variance             | 0.91     | _   | 0.91     | _   | 0.81     | _   | 0.94     | _   |  |
| Cross-level interaction model |          |     |          |     |          |     |          |     |  |
| Intercept                     | 5.10     | .14 | 5.16     | .17 | 5.05     | .14 | 5.06     | .14 |  |
| $x_1$ slope                   | 0.45     | .12 | 0.59     | .16 | 0.59     | .12 | 0.56     | .14 |  |
| $w_1$ slope                   | -0.30    | .15 | -0.51    | .19 | -0.38    | .16 | -0.38    | .17 |  |
| $x_1 \times w_1$ slope        | 0.31     | .11 | 0.24     | .18 | 0.32     | .13 | 0.33     | .14 |  |
| Intercept variance            | 0.23     | _   | 0.22     | _   | 0.23     | _   | 0.25     | _   |  |
| Slope variance                | 0.17     | _   | 0.29     | _   | 0.20     | _   | 0.25     | _   |  |
| Covariance                    | 0.07     | _   | 0.13     | _   | 0.11     | _   | 0.10     | _   |  |
| Residual variance             | 1.18     | _   | 1.07     | _   | 1.06     | _   | 1.02     | _   |  |

*Note.* For all multiple imputation analyses, the analysis and pooling phases were conducted using the mitml package in conjunction with lme4.

standard errors from each of the 20 imputed data sets are pooled using the testimates() function.

Table 3 presents coefficients and standard errors from jomo and Blimp for all three analysis models, computed using this exact procedure in mitml, contrasted with analyses of each complete data set (with no missing data), and an analysis using listwise deletion. Of particular note is the superior performance of jomo and Blimp over listwise deletion in recovering the random intercept variance in the first analysis, the random slope variance in the second analysis, and the cross-level interaction term in the final analysis.

## General Discussion, Review, and Comparison of the Two Software Packages

The utility of a multilevel multiple imputation software package rests on its ability to generate imputations that are congenial to the features of one's substantive analysis of interest. Both Blimp and jomo perform well at imputing data for use in all three prototypical analysis models considered here. Additionally, both Blimp and jomo provide facilities for imputing Level 2 predictor variables ( $w_{m_1}$  in all example analyses) as well as categorical variables (though not explicitly demonstrated here).

It is worth noting that although each analysis example in this article uses a single, potentially idiosyncratic simulated data set, the pattern of results demonstrated here generally mirror those of recent simulation studies comparing these two imputation approaches using these exact software packages (Enders, Du, et al., 2019; Enders, Hayes, et al., 2019). Because SMC-JM methods have only recently been added in jomo, direct comparisons of these approaches to Blimp's SMC-FCS algorithm via simulation have not yet been conducted. The simulated examples presented in this article suggest that substantive model compatible imputation is broadly helpful in accurately recovering model parameter estimates, regardless of whether the SMC imputation is conducted via the FCS or joint model framework. Conscientious users are advised to keep up-to-date on the simulation work in this area, however, as future studies may clarify the conditions under which each of these SMC imputation frameworks might be preferable.

Although Blimp and jomo incorporate many of the same features, there are some key differences in implementation worth mentioning. First, given the inherent complexity of multilevel data structures, it is crucial to take proactive steps to inspect the MCMC algorithm underlying an imputation model for proper convergence. In Blimp, users may assess convergence by requesting the potential scale reduction factor (Gelman et al., 2014; Gelman & Rubin, 1992) on an initial run of a given imputation model, examining the number of iterations required for the statistic to drop below a cutoff value of 1.05. Alternatively, in jomo, users may assess convergence by creating and visually inspecting trace plots (line graphs) of the parameter estimates at each iteration of the MCMC chain (Schafer & Olsen, 1998), examining how many iterations are required to obtain adequate, representative coverage of the distribution of the parameter. Here again, the commands required by jomo to extract the requisite parameter estimates and construct the trace plots should prove quite easy for researchers who are both knowledgeable of multiple imputation methodology and experienced in using R but may prove more difficult for researchers with less experience in either area.

Second, although both Blimp and jomo are capable of imputing categorical data, they differ in the procedures used for binary and ordinal outcomes. Whereas Blimp uses a threshold-based latent probit approach, jomo imputes all

categorical outcomes using a more richly parameterized nominal probit model (cf. Asparouhov & Muthén, 2010a, 2010b; Carpenter & Kenward, 2013; Enders, Hayes, et al., 2019; Wu, Jia, & Enders, 2015). Although either of these approaches should produce accurate estimates, it is possible that the more complex nominal imputation model may produce more identification and convergence problems than the more parsimonious ordinal imputation approach. Finally, it is worth mentioning that Blimp features a variety of other useful options including built-in facilities for conducting Monte Carlo simulation studies and an option for generating group-specific imputations to address missing data in multiple group Structural Equation Models.

Despite these differences, however, there are important areas in which the two packages are comparable. Both Blimp and jomo are capable of accurately imputing multilevel models featuring random intercepts, random slopes, and cross-level interactions. Both packages are kept up-to-date, with new features regularly added reflecting the latest advances in multiple imputation methodology. Additionally, the developers of both packages (Craig Enders for Blimp and Matteo Quartagno for jomo) have been consistently gracious and responsive to e-mail inquiries requesting clarification of theoretical imputation details, algorithm implementation, and general technical support during the writing of this review, inspiring confidence that users of either program will be able to obtain answers to technical questions that may arise.

As the foregoing discussion implies, the FCS and Joint Model imputation methods utilized by Blimp and jomo, respectively, represent the two major approaches to multiple imputation advocated in the literature. Currently, these approaches are generally treated by users as interchangeable, but it is possible that future research will shed light on the circumstances in which each method should be preferred over the other. For this reason, it is useful for researchers to have both options in their arsenal for addressing missing data.

At the present time, Blimp should appeal to researchers with a preference for FCS imputation and those who wish to analyze and pool their imputations in any of several software packages including R, SPSS, and Mplus. By contrast, jomo should appeal to researchers with a preference for joint model imputation and those who prefer to work exclusively in R, without the need to export data to a separate stand-alone package and then reimport the imputed data sets (although it should be noted that this procedure is extremely straightforward in Blimp).

To summarize, both Blimp and jomo provide state-of-the-art facilities for generating imputations that are germane to any of the three prototypical analysis models described above (random intercept, random slope, and cross-level interaction). I highly recommend both of these programs to researchers hoping to address missing data in the context of their own multilevel analyses. It is my hope that the discussion and examples provided in this review will help point substantive researchers toward the multiple imputation program most compatible with their software preferences and analytic needs.

#### Acknowledgments

I sincerely thank Craig Enders and Matteo Quartagno for their responsiveness over e-mail and for their general enthusiasm in answering detailed questions about Blimp and jomo, respectively.

#### **Declaration of Conflicting Interests**

The author(s) declared no potential conflicts of interest with respect to the research, authorship, and/or publication of this article.

#### Funding

The author(s) received no financial support for the research, authorship, and/or publication of this article.

#### **ORCID iD**

Timothy Hayes D https://orcid.org/0000-0001-7530-0241

#### Note

 For example, the requirement of explicitly adding a vector of 1s to predictor matrices or data frames in order to model, rather than omit, intercept parameters, as later demonstrated.

#### References

- Asparouhov, T., & Muthén, B. (2010a). *Bayesian analysis using Mplus*. Retrieved from http://www.statmodel.com/download/Bayes3.pdf
- Asparouhov, T., & Muthén, B. (2010b). *Multiple imputation with Mplus*. Retrieved from https://www.statmodel.com/download/Imputations7.pdf
- Bartlett, J. W., Seaman, S. R., White, I. R., & Carpenter, J. R. (2015). Multiple imputation of covariates by substantive-model compatible fully conditional specification. *Statistical Methods in Medical Research*, 24, 462–487. doi:10.1177/0962280214521348
- Bates, D., Mächler, M., Bolker, B., & Walker, S. (2014). Fitting linear mixed-effects models using lme4. *Journal of Statistical Software*, 67, 1–48. doi:10.18637/jss v067 i01
- Carpenter, J. R., & Kenward, M. G. (2013). Multiple imputation and its application. West Sussex, England: Wiley. doi:10.1002/9781119942283
- Collins, L. M., Schafer, J. L., & Kam, C. M. (2001). A comparison of inclusive and restrictive strategies in modern missing data procedures. *Psychological Methods*, 6, 330–351. doi:10.1037/1082-989X.6.4.330
- Enders, C. K., Du, H., & Keller, B. T. (2017). A fully Bayesian imputation procedure for random coefficient models (and other pesky product terms). Paper presented at the Society for Multivariate Experimental Psychology, Minneapolis, MN.
- Enders, C. K., Du, H., & Keller, B. T. (2019). A model-based imputation procedure for multilevel regression models with random coefficients, interaction effects, and nonlinear terms. *Manuscript under Revision*.
- Enders, C. K., Hayes, T., & Du, H. (2019). A comparison of multilevel imputation schemes for random coefficient models: Fully conditional specification and joint

- model imputation with random covariance matrices. *Multivariate Behavioral Research*, 53, 695–713. doi:10.1080/00273171.2018.1477040
- Enders, C. K., Keller, B. T., & Levy, R. (2018). A fully conditional specification approach to multilevel imputation of categorical and continuous variables. *Psychological Meth*ods, 23, 298–317. doi:10.1037/met0000148
- Enders, C. K., Mistler, S. A., & Keller, B. T. (2016). Multilevel multiple imputation: A review and evaluation of joint modeling and chained equations imputation. *Psychological Methods*, 21, 222–240. doi:10.1037/met0000063
- Gelman, A., Carlin, J. B., Stern, H. S., Dunson, D. B., Vehtari, A., & Rubin, D. B. (2014). *Bayesian data analysis* (3rd ed.). Boca Raton, FL: CRC Press.
- Gelman, A., & Rubin, D. B. (1992). Inference from iterative simulation using multiple sequences. Source: Statistical science (Vol. 7). Retrieved from https://doi.org/https:// www.jstor.org/stable/2246093
- Goldstein, H., Carpenter, J. R., & Browne, W. J. (2014). Fitting multilevel multivariate models with missing data in responses and covariates that may include interactions and non-linear terms. *Journal of the Royal Statistical Society. Series A.*, 177, 553–564. doi: 10.1111/rssa.12022
- Grund, S., Robitzsch, A., & Luedtke, O. (2017). *mitml: Tools for multiple imputation in multilevel modeling*. Retrieved from https://cran.r-project.org/package=mitml
- IBM Corp. (2017). IBM SPSS Statistics for Macintosh (Version 25.0). Armonk, NY: Author.
- Little, R. J. A., & Rubin, D. B. (2002). Statistical analysis with missing data. Hoboken, NJ: Wiley. doi:10.1002/9781119013563
- Meng, X. (1994). Multiple-imputation inferences with uncongenial sources of input. *Statistical Science*, *9*, 538–558.
- Muthén, L. K., & Muthén, B. (2017). *Mplus user's guide* (8th ed.). Los Angeles, CA: Author.
- Quartagno, M., & Carpenter, J. (2017). jomo: A package for multilevel joint modelling multiple imputation. Retrieved from https://cran.r-project.org/package=jomo
- R Core Team. (2013). R: A language and environment for statistical computing. Vienna, Austria: R Foundation for Statistical Computing. Retrieved from http://r-project.org/
- Raghunathan, T. E., Lepkowski, J. M., Van Hoewyk, J., & Solenberger, P. (2001). A multivariate technique for multiply imputing missing values using a sequence of regression models. *Survey Methodology*, 27, 85–95.
- Raudenbush, S. W., & Bryk, A. S. (2002). *Hierarchical linear models* (2nd ed.). Thousand Oaks, CA: Sage.
- Schafer, J. L. (1997). *Analysis of incomplete multivariate data*. New York, NY: Chapman & Hall.
- Schafer, J. L., & Olsen, M. K. (1998). Multiple imputation for multivariate missing-data problems: A data analyst's perspective. *Multivariate Behavioral Research*, 33, 545– 571. doi:10.1207/s15327906mbr3304\_5
- van Buuren, S. (2007). Multiple imputation of discrete and continuous data by fully conditional specification. *Statistical Methods in Medical Research*, *16*, 219–242. doi:10.1177/0962280206074463

#### Hayes

- van Buuren, S., Brand, J. P. L., Groothuis-Oudshoorn, C. G. M., & Rubin, D. B. (2006). Fully conditional specification in multivariate imputation. *Journal of Statistical Computation and Simulation*, 76, 1049–1064. doi:10.1080/10629360600810434
- Wu, W., Jia, F., & Enders, C. (2015). A comparison of imputation strategies for ordinal missing data on likert scale variables. *Multivariate Behavioral Research*, *50*, 484–503. doi:10.1080/00273171.2015.1022644

#### Author

TIMOTHY HAYES is an assistant professor of quantitative psychology at Florida International University, 11200 SW 8th Street, DM Room 256, Miami, FL 33199, USA; email: thayes@fiu.edu. His research interests broadly concern missing data, structural equation models, multilevel models, and the intersection of the three. One line of research focuses on evaluating and proposing novel methods for addressing missing data in single-level and multilevel contexts. Another more recent line of work focuses on extending factor score regression approaches to connected measurement models and using factor score residuals to diagnose correlated uniquenesses.

Manuscript received February 8, 2018 Revision received March 14, 2019 Accepted May 29, 2019